## **WIFI ACCESS**

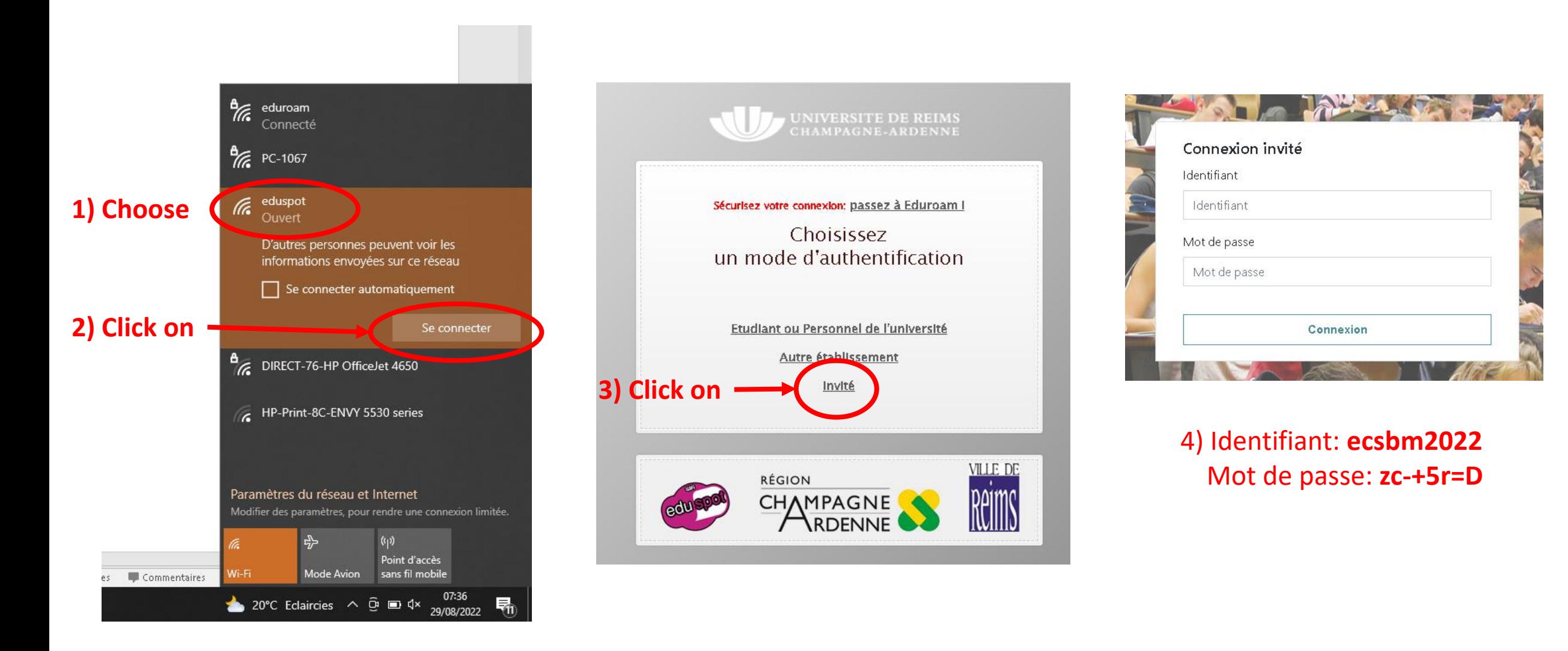